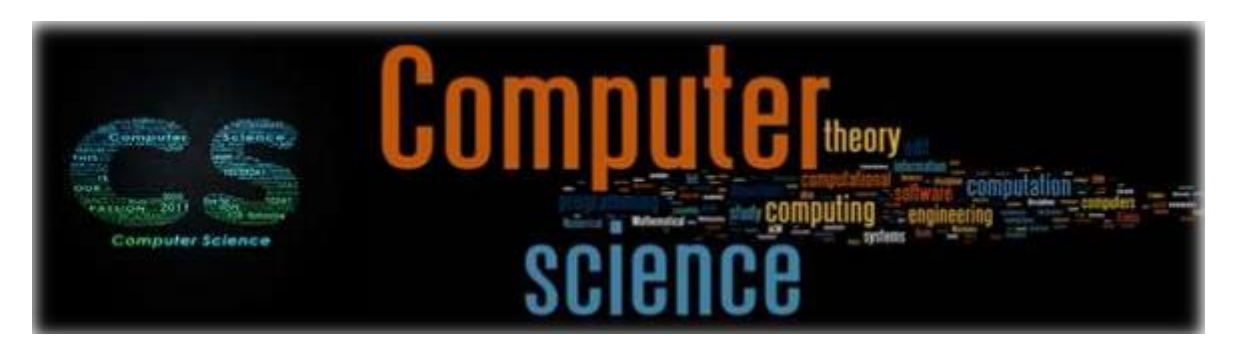

Welcome to the amazing world of Computer Science. Below is a range of different activities and tasks to help you get started. Please don't feel like you must complete everything, feel free to pick and choose different topics that suit. The main point from this document is that you are learning something new and most importantly enjoying your time

## **Listen / watch / do** This section has various links to help you become more knowledgeable about the subject of Computer Science **Task Link Type Computer Science Crash**  [YouTube Link](https://www.youtube.com/playlist?list=PL8dPuuaLjXtNlUrzyH5r6jN9ulIgZBpdo) Watch **Course** - Mechanics of How Please note, there are many Computers Work - Basics of hours of video to watch here. Programming and Software - Don't feel like you must watch Computer Hardware - Rise of every single video. Just pick a PCs and graphics - The Internet topic that interests you and go - Artificial Intelligence from there. Humans and the Future of Computing Task **Social implications of**  [Link](https://www.bbvaopenmind.com/en/technology/artificial-intelligence/the-social-implications-of-driverless-cars/) **driverless car** This topic directly links to the Create a PowerPoint to Computer Science A Level illustrate the following: specification *(1.5.2 Moral and ethical issues: Automated decision*  Benefits of the driverless car *making and Artificial intelligence)* Areas of concern - Safety - Level of autonomy - Social implications **Programming tasks**  Programming is a fundamental **Task(s)** If your computer allows (PC aspect of Computer Science only) download the following and an integral part of the IDE: Microsoft Studio and start Computer Science A-Level having fun programming. At (40%). Carmel College in the Computer Science dept. we Practice certainly makes learn a programming language perfect. called Visual Basic Net. Have *"Don't worry if it doesn't work*  look and a go of practicing and *right [when coding]. If* [Visual Studio IDE](https://visualstudio.microsoft.com/downloads/) building your programming *everything did, you'd be out of*  [Programming #1](https://www.tutorialspoint.com/vb.net/index.htm) skills *a job." Steve Jobs (former Apple*  [Programming #2](https://www.homeandlearn.co.uk/NET/vbNet.html)*CEO), 11 Mar 2016*